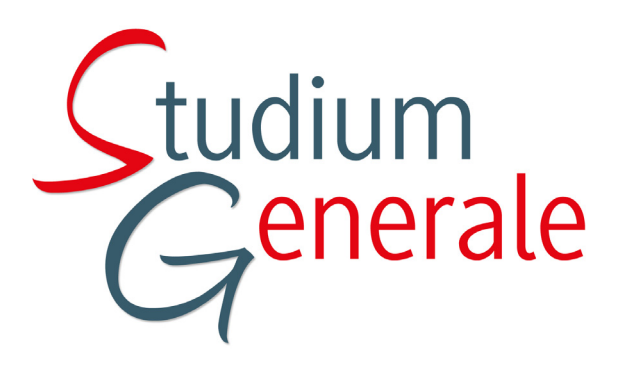

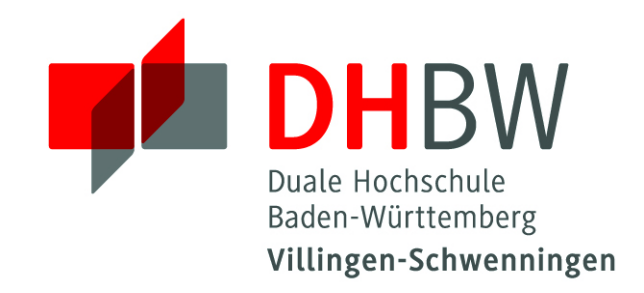

# Seminar: "Wissenschafliche Arbeiten erstellen mit WORD 2010"

09. April 2016, 09:00 - 15:30 Uhr | PC Raum 014, Gebäude D

## **Kursinhalte**

- Spezielle Text- und Absatzformatierungen
- Vorlagen (Dokument- und Formatvorlagen)
- Gliederung
- Abbildungen, Tabellen, Zitate, Fußnoten
- 

#### Verzeichnisse (Inhalts-, Abbildungs-, Tabellen- und Literaturverzeichnis) u.v.m.

#### Anmeldung bis **Montag, den 04. April 2016, maximal 20 Teilnehmer**

### Weitere Informationen finden Sie unter: **http://moodle.dhbw-vs.de/** Dienste / Studium Generale / Info/Anmeldungen

Mit dem Textverarbeitungsprogramm WORD können Sie wissenschaftliche Arbeiten aller Art erstellen. Seminar-, Projekt- und Bachelorarbeiten können mit Word optisch ansprechend und vor allem übersichtlich gestaltet werden. Durch die richtige Nutzung der vielfältigen Funktionen in WORD sparen Sie viel Zeit und Arbeit. Im Kurs lernen Sie u.a. wie Vorlagen und Verzeichnisse erstellt, Texte gegliedert, Grafiken und Fußnoten eingefügt und perfekte Ausdrucke sowie PDF-Dateien erzeugt werden.